## 音楽再生

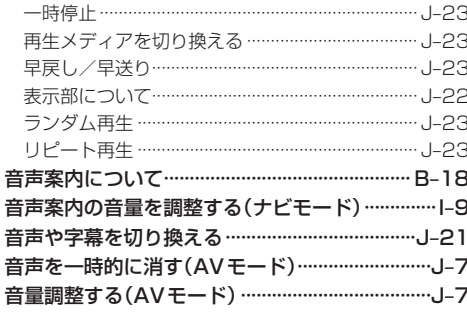

## か行

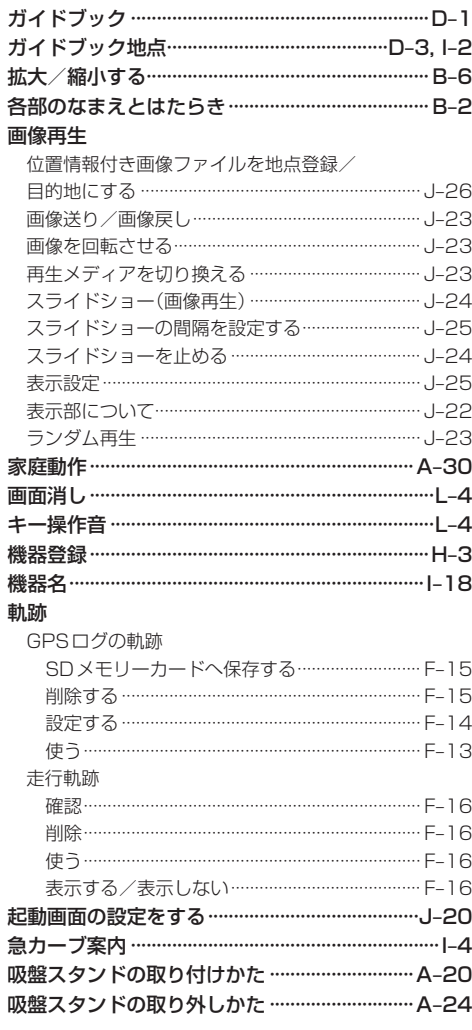

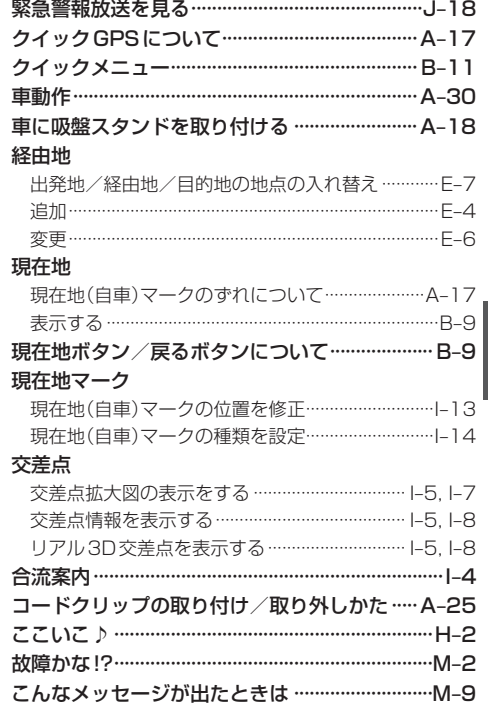

## さ 行

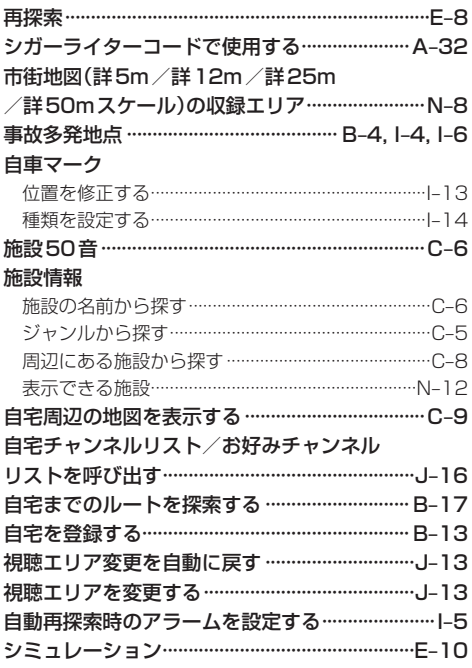

## その他